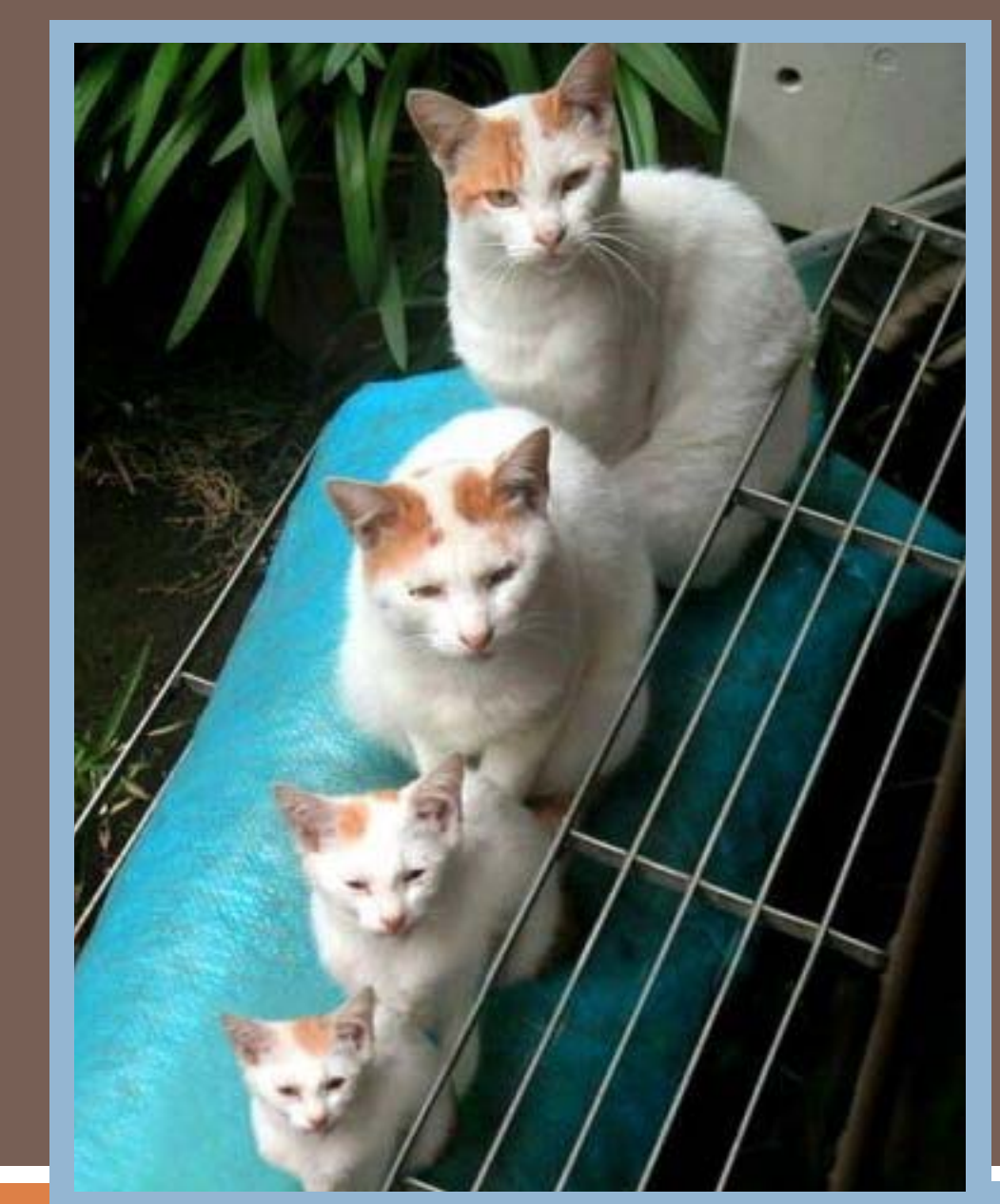

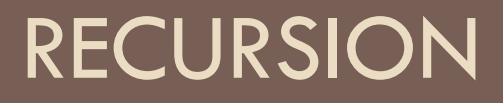

#### Lecture 6 CS2110 – Spring 2013

#### Recursion

- **2**
- **Q** Arises in three forms in computer science
	- Recursion as a *mathematical* tool for defining a function in terms of its own value in a simpler case
	- Recursion as a *programming* tool. You've seen this previously but we'll take it to mind-bending extremes (by the end of the class it will seem easy!)
	- **Recursion used to prove properties about algorithms. We** use the term *induction* for this and will discuss it later.

#### Recursion as a math technique

- □ Broadly, recursion is a powerful technique for specifying functions, sets, and programs
- $\Box$  A few recursively-defined functions and programs
	- $\blacksquare$  factorial
	- $\blacksquare$  combinations
	- **E** exponentiation (raising to an integer power)
- □ Some recursively-defined sets
	- **<u>Laurence</u>**
	- $\blacksquare$  expressions
	- $\blacksquare$  data structures (lists, trees, ...)

#### Example: Sum the digits in a number

**4**

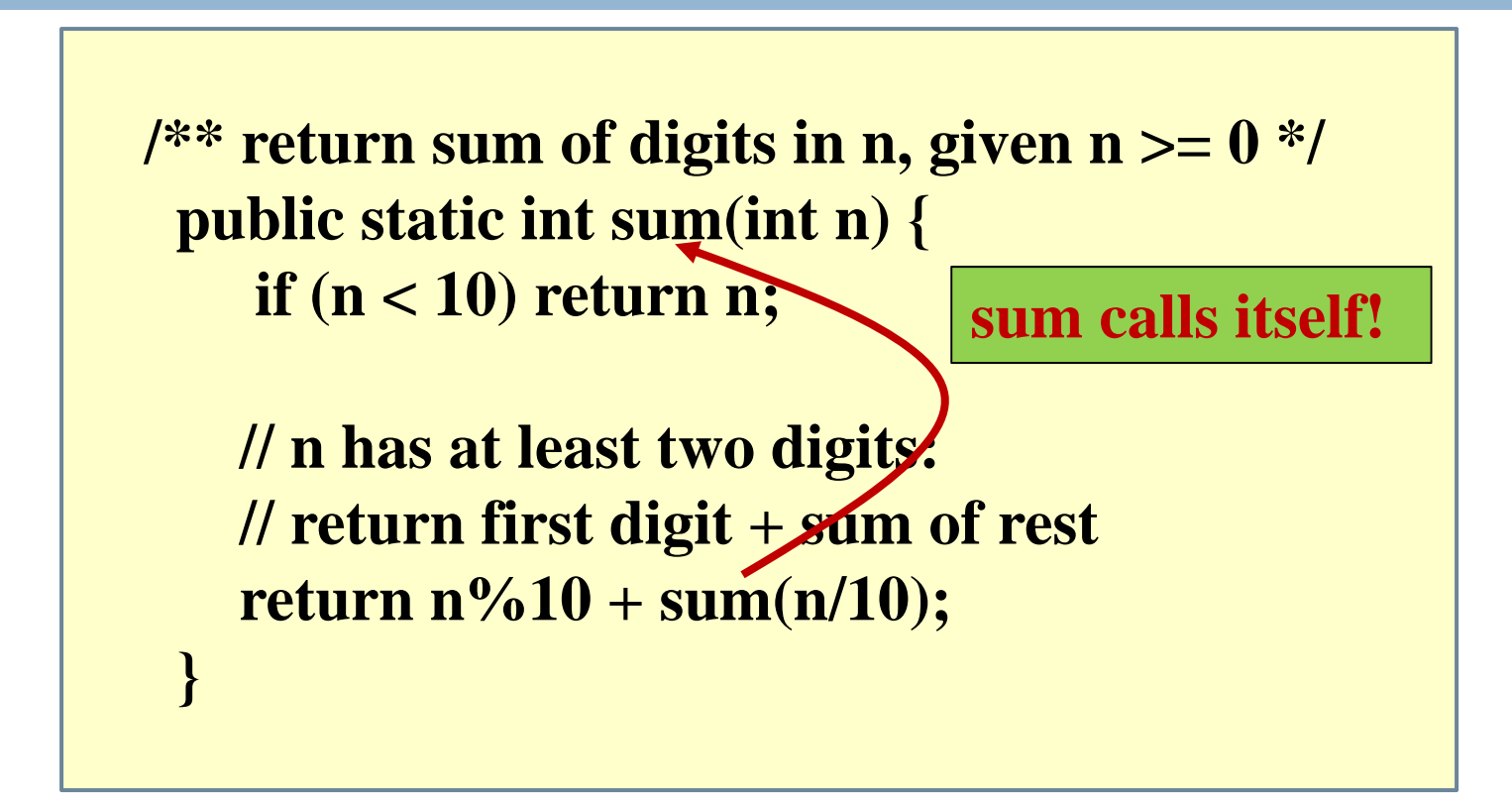

E.g. sum(87012) = 2+(1+(0+(7+8))) = 18

## Example: Is a string a palindrome?

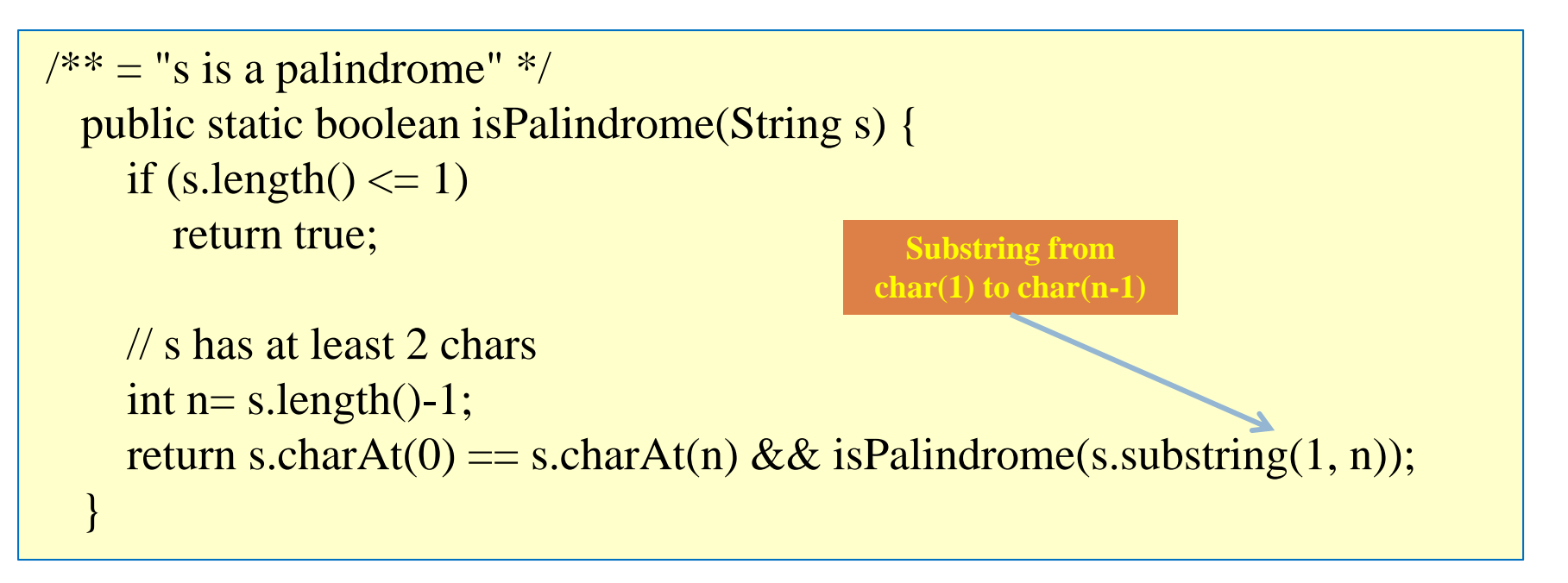

 $\Box$  $isPalindrome("racecar") = true$  $\Box$  $isPalindrome("pumpkin") = false$ 

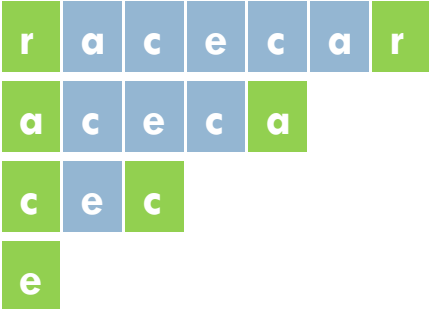

## Count the e's in a string

**6**

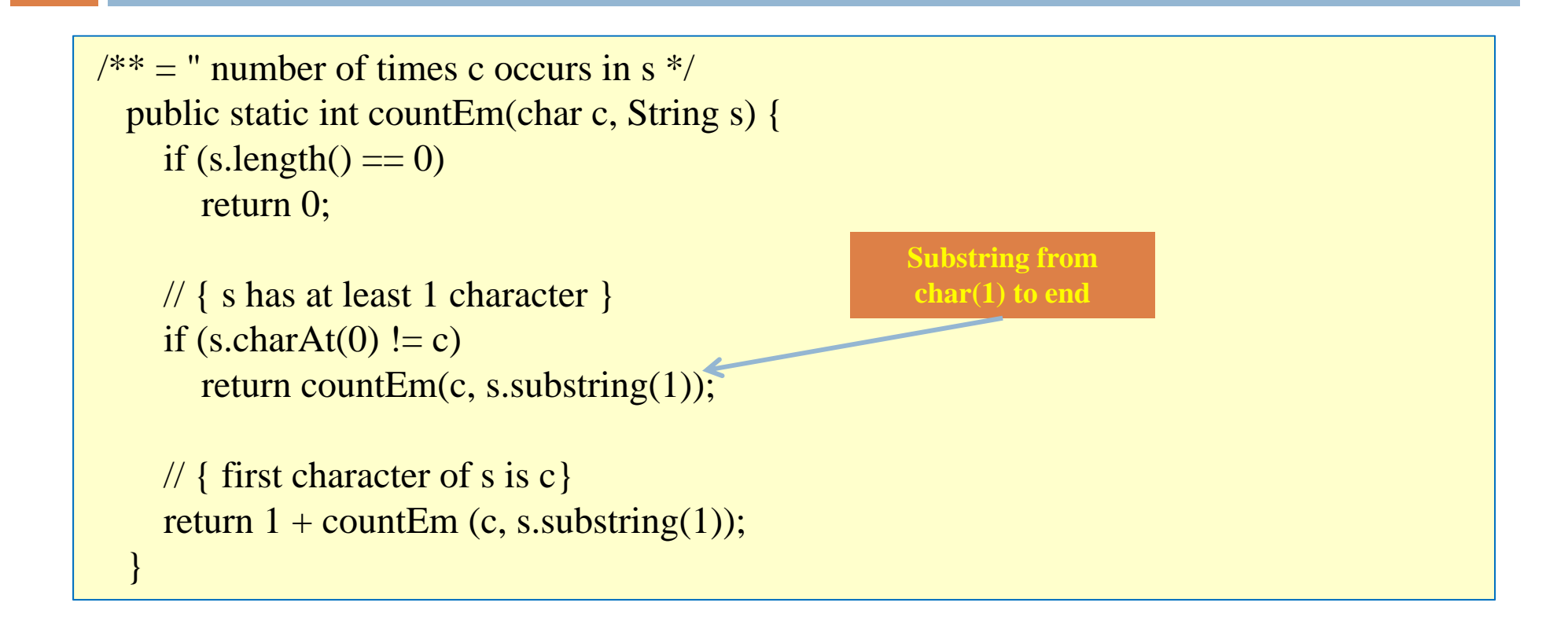

 $\Box$  **countEm('e', "it is easy to see that this has many <sup>e</sup>'s") = 4 countEm('e', "Mississippi") = 0**

## The Factorial Function (n!)

□ Define n! = n·(n—1)·(n—2)…3·2·1 *read: "n factorial"* $\blacksquare$  E.g., 3! = 3 $\cdot$ 2 $\cdot$ 1 = 6

 $\square$  By convention,  $0! = 1$ 

**7**

 $\square$  The function int  $\rightarrow$  int that gives n! on input n is called the factorial function

## The Factorial Function (n!)

**8**

- $\Box$  n! is the number of permutations of n distinct objects
	- **There is just one permutation of one object.**  $1! = 1$
	- **There are two permutations of two objects:**  $2! = 2$ 1 2 2 1

**T** There are six permutations of three objects:  $3! = 6$ 1 2 3 1 3 2 2 1 3 2 3 1 3 1 2 3 2 1□ If n > 0, n! = n·(n 1)!

# Permutations of **Fight**

**9**

Permutations of non-orange blocks Each permutation of the three nonorange blocks gives four permutations when the orange block is included

 $\Box$  Total number = 4·3! = 4·6 = 24: 4!

## **Observation**

- $\Box$  One way to think about the task of permuting the four colored blocks was to start by computing all permutations of three blocks, then finding all ways to add a fourth block
	- **And this "explains" why the number of permutations** turns out to be 4!
	- **Q** Can generalize to prove that the number of permutations of n blocks is n!

# A Recursive Program

**11**

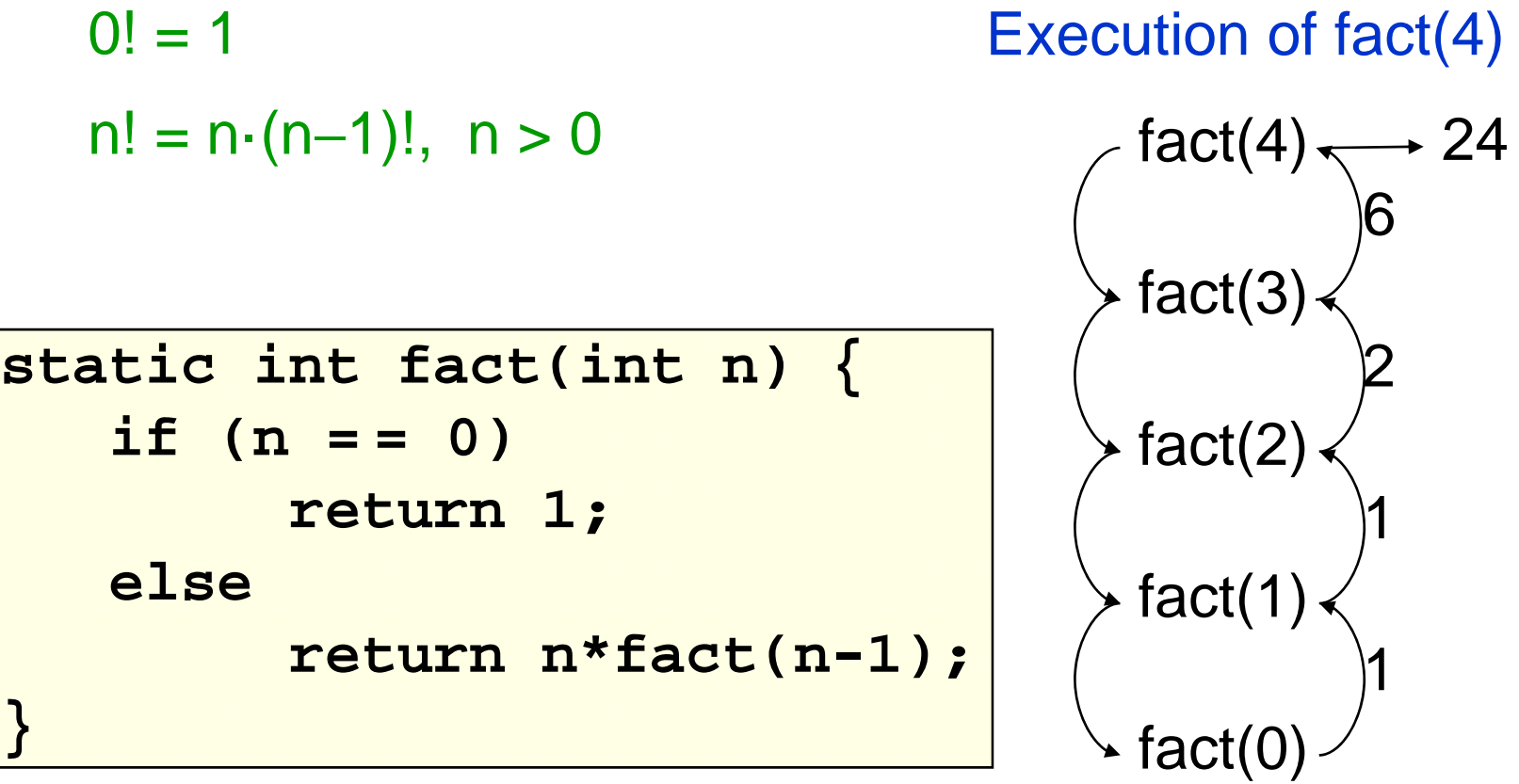

#### General Approach to Writing Recursive Functions

- 1. Try to find a parameter, say n, such that the solution for n can be obtained by combining solutions to the *same problem using smaller values of n* (e.g., (n-1) in our factorial example)
- 2. Find *base case(s)*  small values of n for which you can just write down the solution (e.g.,  $0! = 1$ )
- 3. Verify that, for any valid value of n, applying the reduction of step 1 repeatedly will ultimately hit one of the base cases

#### A cautionary note

- $\Box$  Keep in mind that each instance of your recursive function has its own local variables
- □ Also, remember that "higher" instances are waiting while "lower" instances run
- $\square$  Not such a good idea to touch global variables from within recursive functions
	- **Langel...** but a common source of errors
	- **E** Must have a really clear mental picture of how recursion is performed to get this right!

## The Fibonacci Function

- $\Box$  **Mathematical definition:**  $fib(0) = 0$  $fib(1) = 1$ **fib(n) = fib(n 1) + fib(n 2), n ≥ 2** two base cases!
- $\Box$ **Fibonacci sequence: 0, 1, 1, 2, 3, 5, 8, 13, …**

```
static int fib(int n) {
   if (n == 0) return 0;
  else if (n == 1) return 1;
  else return fib(n-2) + fib(n-1);
}
```
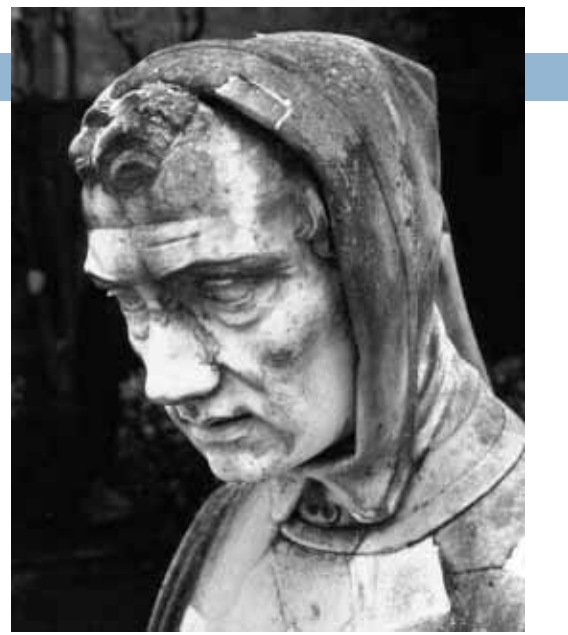

Fibonacci (Leonardo Pisano) 1170 1240?

Statue in Pisa, Italy Giovanni Paganucci 1863

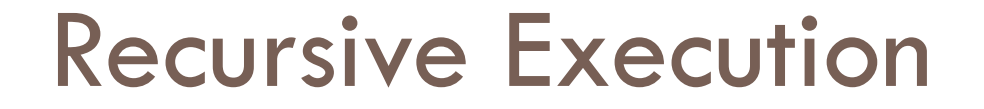

**15**

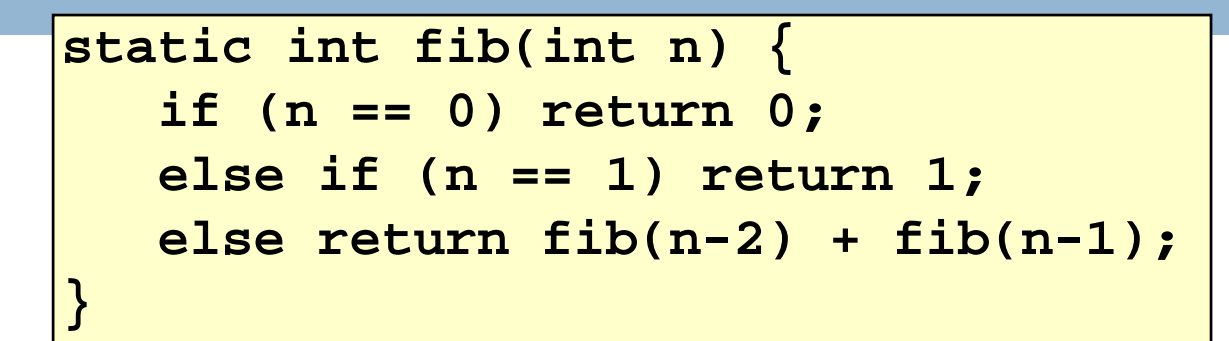

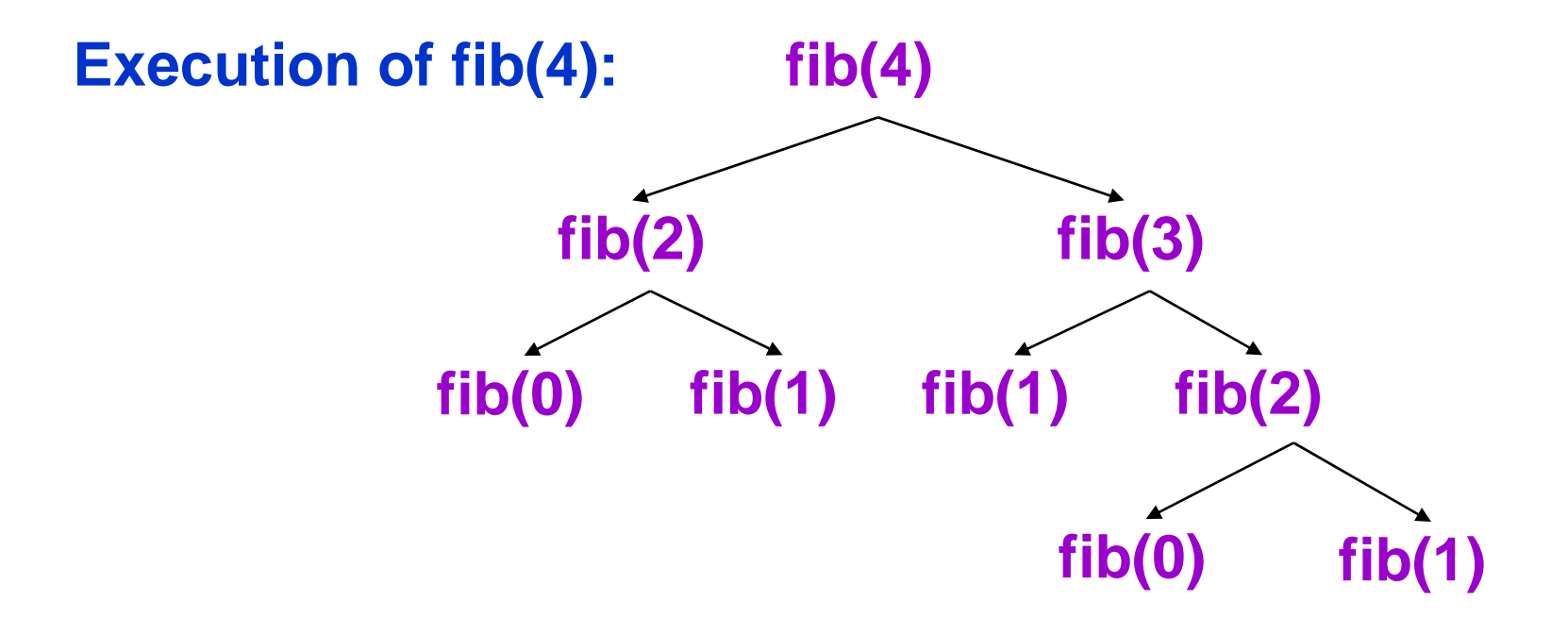

## One thing to notice

**16**

- $\Box$  This way of computing the Fibonacci function is elegant, but inefficient
	- $\Box$ It "recomputes" answers again and again!
	- $\Box$  To improve speed, need to save known answers in a table!
		- **One entry per answer**
		- Such a table is called a *cache*

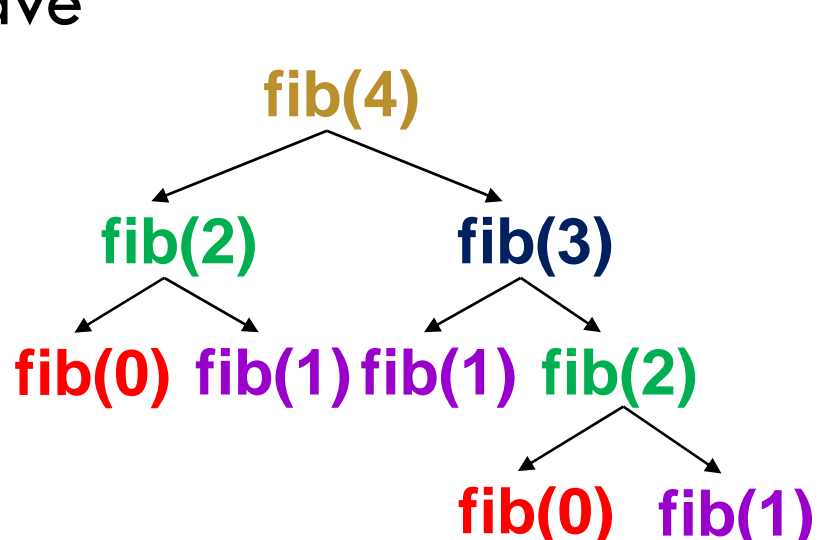

#### Memoization (fancy term for "caching")

- $\Box$  Memoization is an optimization technique used to speed up computer programs by having function calls avoid repeating the calculation of results for previously processed inputs.
	- **The first time the function is called, we save result**
	- $\blacksquare$  The next time, we can look the result up
		- **Assumes a "side effect free" function: The function just** computes the result, it doesn't change things
		- $\blacksquare$  If the function depends on anything that changes, must "empty" the saved results list

#### Adding Memoization to our solution

**18**

```
□ Before:
                                        □ After
static i
   if (n == 0)
       return 0;
   else if (n == 1)
       return 1;
   else
       return fib(n-2) + fib(n-1);
} 
        static ArrayList<Integer> cached = 
                                 new ArrayList<Integer>();
        static int fib(int n) {
           if(n < cached.size())
               return cached.get(n);
           int v;
           if (n == 0)
                v = 0;
           else if (n == 1)
               v = 1;elsev = fib(n-2) + fib(n-1);
           // cached[n] = fib(n). This code makes use of the fact
           // that an ArrayList adds elements to the end of the list
           if(n == cached.size())
               cached.add(v);
           return v;
        }
```
#### Notice the development process

- □ We started with the idea of recursion
- $\square$  Created a very simple recursive procedure
- □ Noticed it will be slow, because it wastefully recomputes the same thing again and again
- □ So made it a bit more complex but gained a lot of speed in doing so
- $\Box$ This is a common software engineering pattern

## Why did it work?

**20**

 $\Box$  This cached list "works" because for each value of n, either cached.get(n) is still undefined, or has fib(n)

 $\Box$  Takes advantage of the fact that an ArrayList adds elements at the end, and indexes from 0 cached@BA8900, size=5

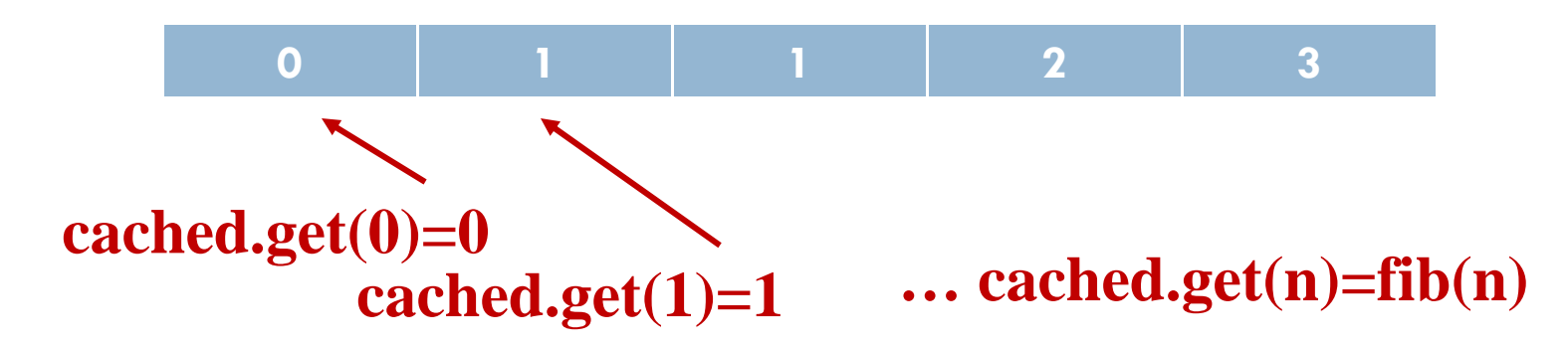

**Property of our code: cached.get(n) accessed after fib(n) computed**

#### Positive Integer Powers

 $\Box$  a <sup>n</sup> = a·a·a···a (n times)

**Q** Alternate description:

$$
\mathbf{u} \mathbf{a}^0 = 1
$$

**21**

```
\Box a^{\mathsf{n}+1} = a\cdota^{\mathsf{n}}
```
**static int power(int a, int n) { if (n == 0) return 1; else return a\*power(a,n-1); }**

### A Smarter Version

- **Q** Power computation:
	- $\Box$  a0 = 1
	- $\blacksquare$  If n is nonzero and even, an = (an/2)2
	- $\blacksquare$  If n is odd, an = a $\cdot$ (an/2)2
		- $\blacksquare$  Java note: If x and y are integers, "x/y" returns the integer part of the quotient
- □ Example:
	- $\Box$  a5 = a·(a5/2)2 = a·(a2)2 = a·((a2/2)2)2 = a·(a2)2

Note: this requires 3 multiplications rather than 5!

#### A Smarter Version

□ ... Example:

 $\Box$  a5 = a·(a5/2)2 = a·(a2)2 = a·((a2/2)2)2 = a·(a2)2 Note: this requires 3 multiplications rather than 5!

- □ What if n were larger?
	- $\blacksquare$  Savings would be more significant
- $\Box$  This is much faster than the straightforward computation
	- **O** Straightforward computation: n multiplications
	- **Q** Smarter computation: log(n) multiplications

#### Smarter Version in Java

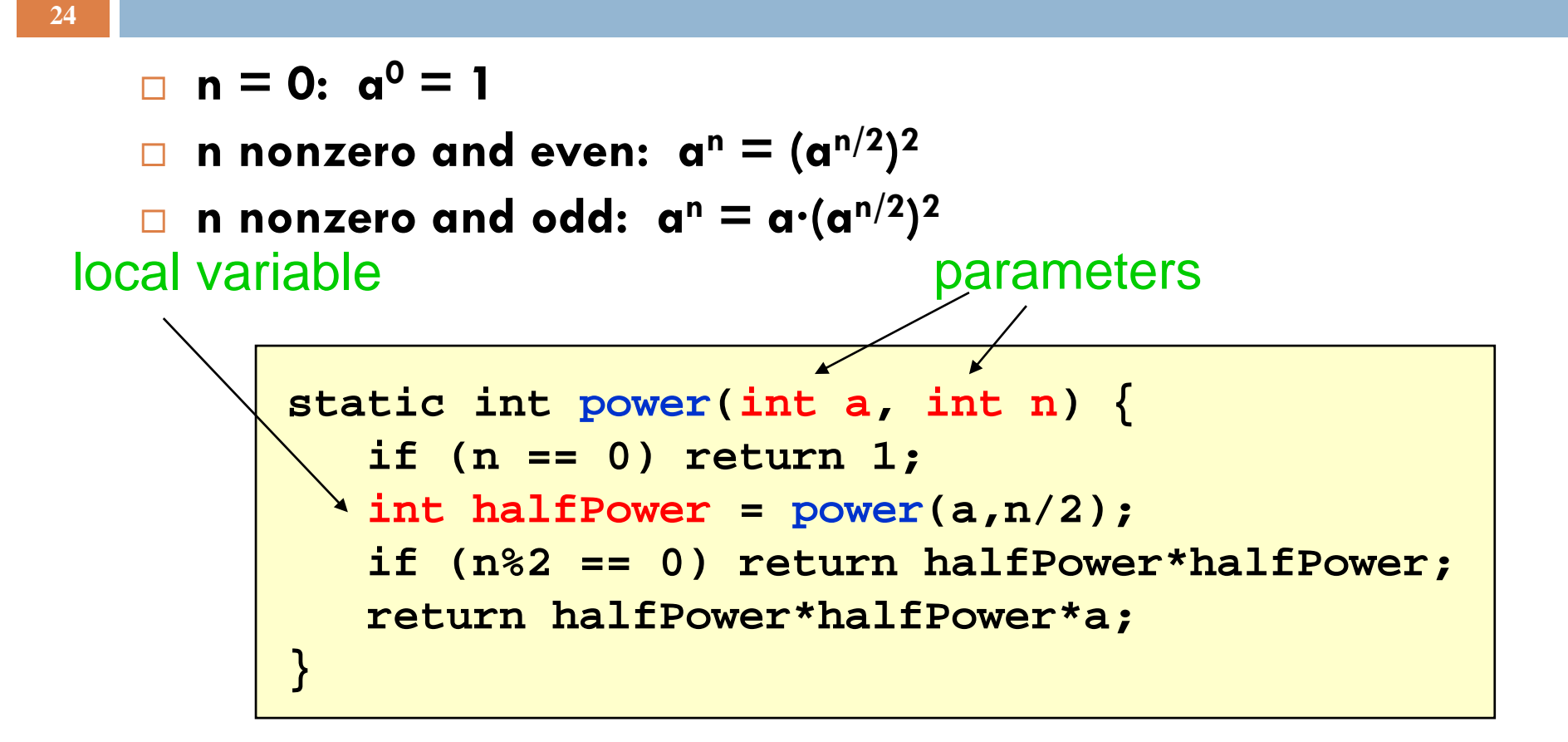

- The method has two parameters and a local variable
- Why aren't these overwritten on recursive calls?

#### How Java "compiles" recursive code

#### □ Key idea:

- $\blacksquare$  Java uses a stack to remember parameters and local variables across recursive calls
- **E** Each method invocation gets its own stack frame
- $\Box$  A stack frame contains storage for
	- **Lacal variables of method**
	- **□** Parameters of method
	- **Return info (return address and return value)**
	- **Perhaps other bookkeeping info**

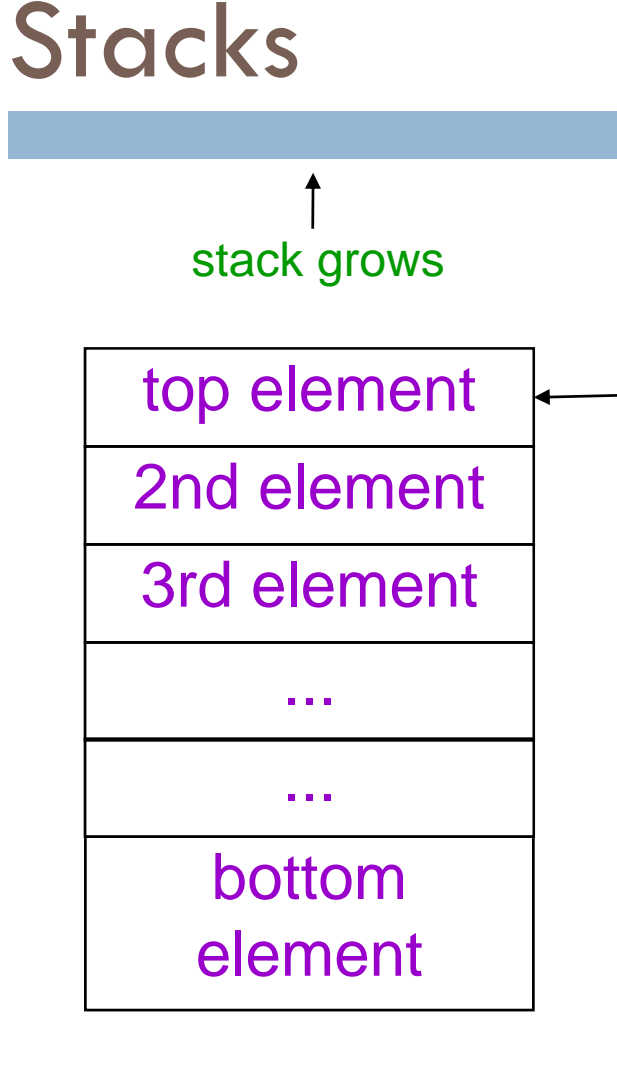

top-of-stack pointer

- $\Box$ Like a stack of dinner plates
- $\Box$ You can push data on top or pop data off the top in a LIFO (last-in-first-out) fashion
- $\Box$  A queue is similar, except it is FIFO (first-in-first-out)

# Stack Frame

- $\Box$  A new stack frame is pushed with each recursive call
	- a stack frame
- $\Box$  The stack frame is popped when the method returns
	- **L** Leaving a return value (if there is one) on top of the stack

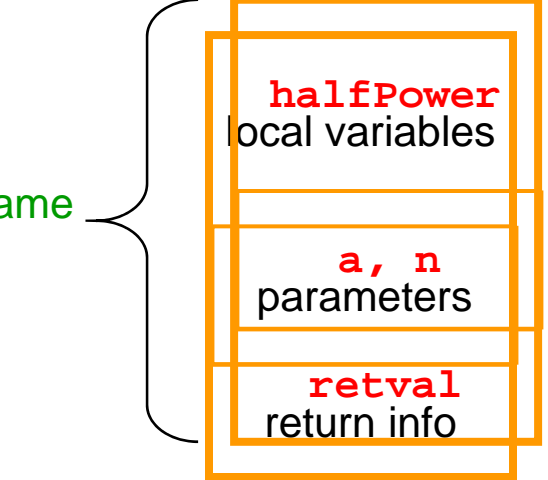

# Example: power(2, 5)

**28**

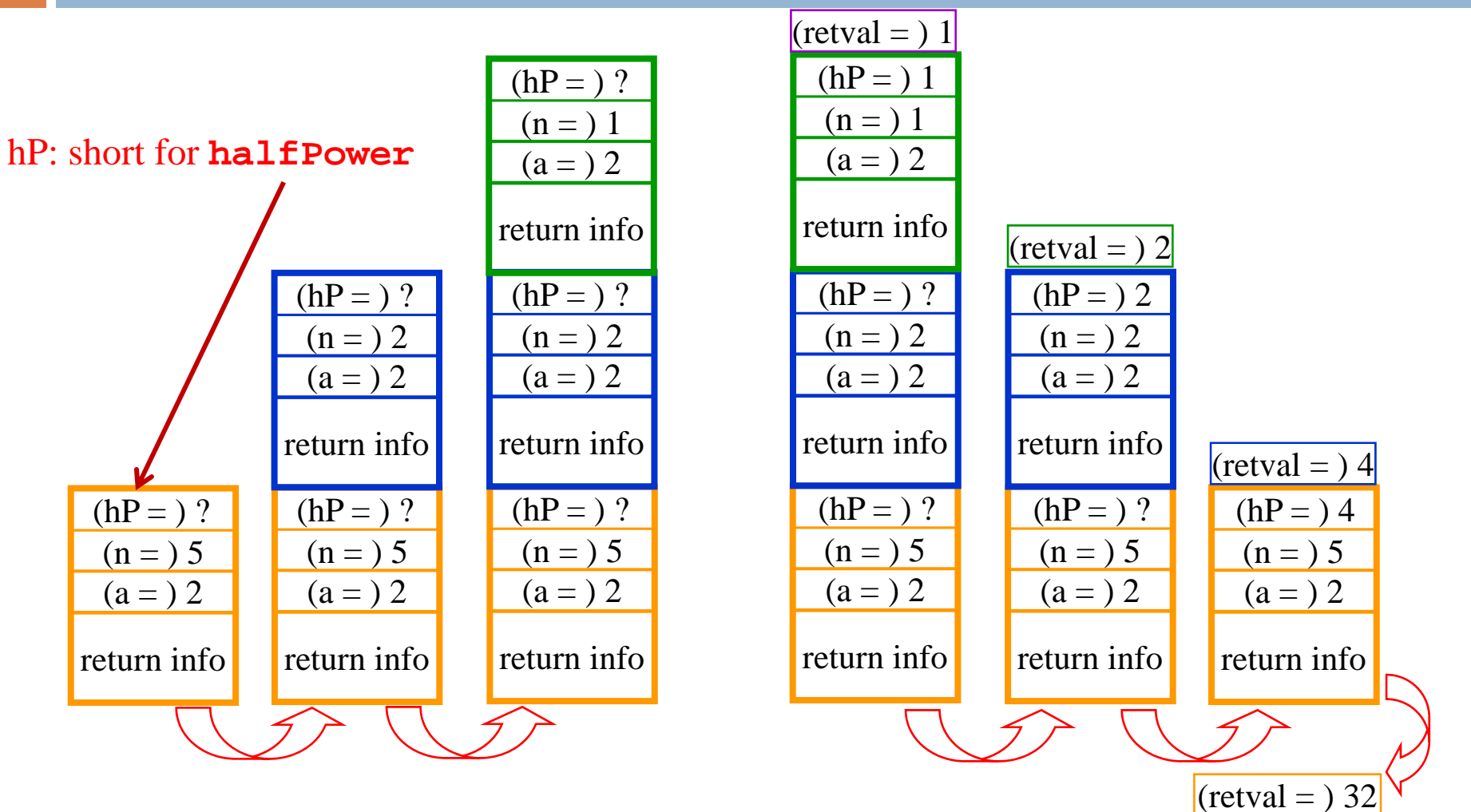

#### How Do We Keep Track?

- □ Many frames may exist, but computation is only occurring in the top frame  $\blacksquare$  The ones below it are waiting for results
- $\Box$  The hardware has nice support for this way of implementing function calls, and recursion is just a kind of function call

#### Conclusion

- $\Box$  Recursion is a convenient and powerful way to define functions
- $\Box$  Problems that seem insurmountable can often be solved in a "divide-and-conquer" fashion:
	- **Reduce a big problem to smaller problems of the same kind, solve** the smaller problems
	- **Recombine the solutions to smaller problems to form solution for big** problem
- $\Box$ Important application (next lecture): parsing

#### Extra slides

 $\Box$  For use if we have time for one more example of recursion

 $\Box$  This builds on the ideas in the Fibonacci example

#### **Combinations** (a.k.a. Binomial Coefficients)

 $\Box$  How many ways can you choose r items from a set of n distinct elements?  $\binom{n}{r}$  **"n choose r"**  $\binom{5}{2}$  = number of 2-element subsets of {A,B,C,D,E} r

2-element subsets containing A: {A,B}, {A,C}, {A,D}, {A,E}

$$
\binom{4}{1}
$$

 $($   $\Lambda$   $\Lambda$ 

 $\binom{4}{2}$ 

2-element subsets not containing A: {B,C},{B,D},{B,E},{C,D},{C,E},{D,E}

 $\Box$  Therefore,  ${5 \choose 2}^=$   ${4 \choose 1}^+$   ${4 \choose 2}$ 

 $\Box$  ... in perfect form to write a recursive function!

## **Combinations**

$$
\begin{pmatrix} n \ n \ n \ n \end{pmatrix} = \begin{pmatrix} n-1 \ r \end{pmatrix} + \begin{pmatrix} n-1 \ r-1 \end{pmatrix}, n > r > 0
$$
  
\n
$$
\begin{pmatrix} n \ n \ 0 \end{pmatrix} = 1
$$
  
\n
$$
\begin{pmatrix} n \ n \ 0 \end{pmatrix} = 1
$$
  
\n
$$
\begin{pmatrix} n \ n \ n \end{pmatrix} = \frac{n!}{r!(n-r)!}
$$

( ) 00 ( ) <sup>1</sup> ( ) <sup>1</sup> 10 ( ) <sup>2</sup> ( ) <sup>2</sup> <sup>2</sup> ( ) <sup>1</sup> 20 ( ) <sup>3</sup> ( ) <sup>3</sup> <sup>3</sup> ( ) <sup>2</sup> <sup>3</sup> ( ) <sup>1</sup> 30 ( ) <sup>4</sup> ( ) <sup>4</sup> <sup>4</sup> ( ) <sup>3</sup> <sup>4</sup> ( ) <sup>2</sup> <sup>4</sup> ( ) <sup>1</sup> 40 11 11 2 11 3 3 11 4 6 4 1**=**Pascal'striangle

**33**

#### Binomial Coefficients

Combinations are also called *binomial coefficients* because they appear as coefficients in the expansion of the binomial power **(x+y) n** :

$$
(x + y)^n = {n \choose 0} x^n + {n \choose 1} x^{n-1}y + {n \choose 2} x^{n-2}y^2 + \dots + {n \choose n} y^n
$$
  
= 
$$
\sum_{i=0}^n {n \choose i} x^{n-i}y^i
$$

#### Combinations Have Two Base Cases

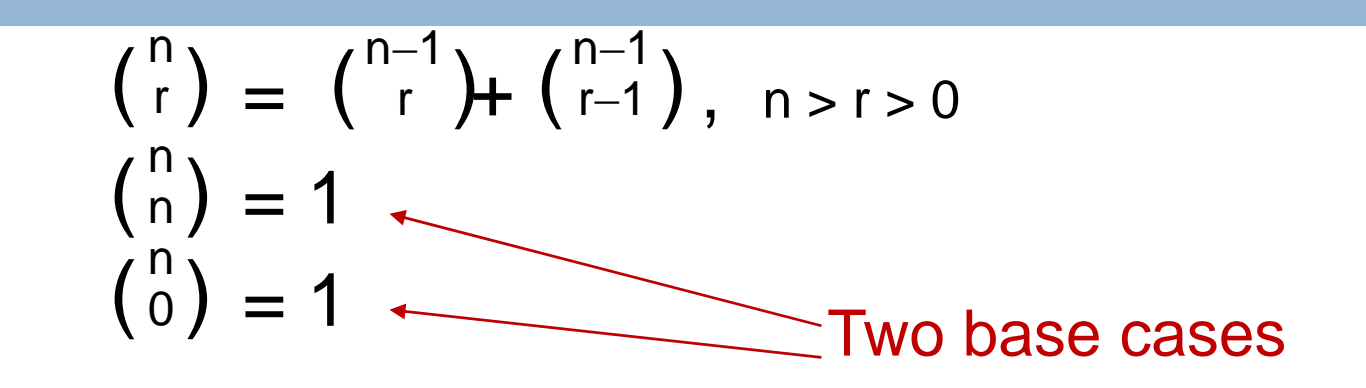

- $\Box$  Coming up with right base cases can be tricky!
- □ General idea:

**35**

- **D** Determine argument values for which recursive case does not apply
- I Introduce a base case for each one of these

#### Recursive Program for Combinations

$$
\begin{pmatrix} n \\ r \end{pmatrix} = \begin{pmatrix} n-1 \\ r \end{pmatrix} + \begin{pmatrix} n-1 \\ r-1 \end{pmatrix}, \quad n > r > 0
$$
  

$$
\begin{pmatrix} n \\ n \\ 0 \end{pmatrix} = 1
$$
  

$$
\begin{pmatrix} 0 \\ 0 \end{pmatrix} = 1
$$

**static int combs(int n, int r) { //assume n>=r>=0 if (r == 0 || r == n) return 1; //base cases else return combs(n-1,r) + combs(n-1,r-1); }**

## Exercise for the reader (you!)

- **37**
- □ Modify our recursive program so that it caches results
- □ Same idea as for our caching version of the fibonacci series
- $\Box$  Question to ponder: When is it worthwhile to adding caching to a recursive function?
	- *Certainly not always…*
	- *Must think about tradeoffs: space to maintain the cached results vs speedup obtained by having them*

#### Something to think about

 $\Box$  With fib(), it was kind of a trick to arrange that: cached[n]=fib(n)

- □ Caching combinatorial values will force you to store more than just the answer:
	- Create a class called **Triple**
	- Design it to have integer fields **n, r, v**
	- Store Triple objects into **ArrayList<Triple> cached** ;
	- Search **cached** for a saved value matching **n** and **r**
		- **Hint: use a foreach loop**